# **Bakthat Documentation**

*Release 0.6.0*

**Thomas Sileo**

May 20, 2015

### Contents

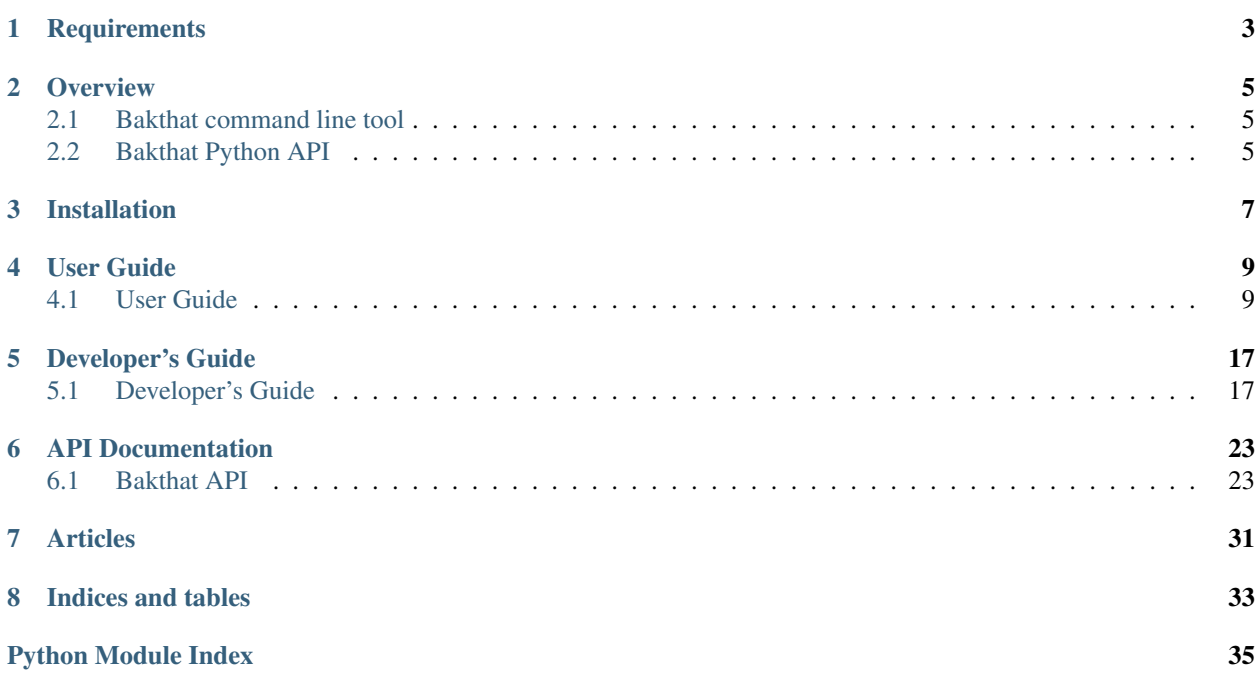

Release v0.6.0.

Bakthat is a MIT licensed backup framework written in Python, it's both a command line tool and a Python module that helps you manage backups on Amazon [S3](http://aws.amazon.com/s3/)[/Glacier](http://aws.amazon.com/glacier/) and OpenStack [Swift.](http://swift.openstack.org) It automatically compress, encrypt (symmetric encryption) and upload your files.

Here are some features:

- Compress with [tarfile](http://docs.python.org/library/tarfile.html)
- Encrypt with [beefish](http://pypi.python.org/pypi/beefish) (optional)
- Upload/download to S3 or Glacier with [boto](http://pypi.python.org/pypi/boto)
- Local backups inventory stored in a SQLite database with [peewee](http://peewee.readthedocs.org/)
- Delete older than, and [Grandfather-father-son backup rotation](http://en.wikipedia.org/wiki/Backup_rotation_scheme#Grandfather-father-son) supported
- Possibility to sync backups database between multiple clients via a centralized server
- Exclude files using .gitignore like file
- Extendable with plugins

You can restore backups with or without bakthat, you just have to download the backup, decrypt it with [Beefish](http://pypi.python.org/pypi/beefish) command-line tool and untar it.

You may also check out [BakServer,](http://bakserver.bakthat.io) a self-hosted Python server, to help you manage backups anywhere and keep multiple bakthat client synchronized across servers.

# **Requirements**

<span id="page-6-0"></span>Bakthat requirements are automatically installed when installing bakthat, but if you want you can install them manually:

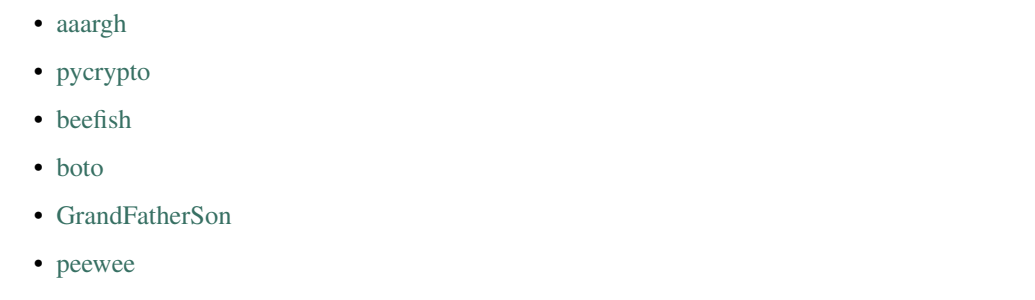

• [byteformat](https://pypi.python.org/pypi/byteformat)

\$ pip install -r requirements.txt

- [pyyaml](http://pyyaml.org)
- [sh](http://amoffat.github.com/sh/)
- [requests](http://docs.python-requests.org)
- [events](https://events.readthedocs.org)

If you want to use OpenStack Swift, following additional packages are also required.

- [python-swiftclient](https://pypi.python.org/pypi/python-swiftclient)
- [python-keystoneclient](https://pypi.python.org/pypi/python-keystoneclient/)

# **Overview**

# <span id="page-8-1"></span><span id="page-8-0"></span>**2.1 Bakthat command line tool**

```
$ pip install bakthat
$ bakthat configure
$ bakthat backup mydir
Backing up mydir
Password (blank to disable encryption):
Password confirmation:
Compressing...
Encrypting...
Uploading...
Upload completion: 0%
Upload completion: 100%
or
$ cd mydir
$ bakthat backup
$ bakthat show
2013-03-05T19:36:15 s3 3.1 KB mydir.20130305193615.tgz.enc
$ bakthat restore mydir
Restoring mydir.20130305193615.tgz.enc
Password:
Downloading...
Decrypting...
Uncompressing...
$ bakthat delete mydir.20130305193615.tgz.enc
Deleting mydir.20130305193615.tgz.enc
```
# <span id="page-8-2"></span>**2.2 Bakthat Python API**

**import logging import sh** logging.basicConfig(level=logging.INFO)

```
from bakthat.helper import BakHelper
BACKUP_NAME = "myhost_mysql"
BACKUP_PASSWORD = "mypassword"
MYSQL_USER = "root"
MYSQL_PASSWORD = "mypassword"
with BakHelper(BACKUP_NAME, password=BACKUP_PASSWORD, tags=["mysql"]) as bh:
   sh.mysqldump("-p{0}".format(MYSQL_PASSWORD),
                u=MYSQL_USER,
                all_databases=True,
                _out="dump.sql")
   bh.backup()
   bh.rotate()
```
# **Installation**

<span id="page-10-0"></span>With pip/easy\_install:

\$ pip install bakthat

### From source:

```
$ git clone https://github.com/tsileo/bakthat.git
$ cd bakthat
```
\$ sudo python setup.py install

### Next, you need to set your AWS credentials:

\$ bakthat configure

# **User Guide**

# <span id="page-12-1"></span><span id="page-12-0"></span>**4.1 User Guide**

Everything you need to know as a user.

# **4.1.1 Getting Started**

Basic usage, "bakthat -h" or "bakthat <command> -h" to show the help.

If you haven't configured bakthat yet, you should run:

```
$ bakthat configure
```
Note: Even if you have set a default destination, you can use a different destination using the  $-d$ -destination parameter, for example, if S3 is the default destination, to use Glacier just add "-d glacier" or "–destination glacier".

# **4.1.2 Backup**

```
$ bakthat backup --help
usage: bakthat backup [-h] [-d DESTINATION] [--prompt PROMPT] [-t TAGS]
                         [-p PROFILE] [-c CONFIG] [-k KEY]
                         [filename]
positional arguments:
 filename
optional arguments:
 -h, --help show this help message and exit
  -d DESTINATION, --destination DESTINATION
                       s3|glacier|swift
  --prompt PROMPT yes|no
  -t TAGS, --tags TAGS space separated tags
  -p PROFILE, --profile PROFILE
                       profile name (default by default)
  -c CONFIG, --config CONFIG
                       path to config file
  -k KEY, --key KEY Custom key for periodic backups (works only with
                       BakManager.io hook.)
```
When backing up file, bakthat store files in gzip format, under the following format: **originaldirname.utctime.tgz**, where utctime is a UTC datetime (%Y%m%d%H%M%S).

Note: If you try to backup a file already gziped, bakthat will only rename it (change extention to .tgz and append utctime).

And you can also disable compression by setting compress: false in you configuration file (~/.bakthat.yml by default).

Bakthat let you tag backups to retrieve them faster, when backing up a file, just append the  $-\text{tags}/-\text{t}$  argument, tags are space separated, when adding multiple tags, just quote the whole string (e.g.  $-\text{tags}$  "tag1 tag2 tag3")

Since version 0.5.2, you can set the password with BAKTHAT\_PASSWORD environment variable.

\$ BAKTHAT\_PASSWORD=mypassword bakthat backup myfile

If you don't specify a filename/dirname, bakthat will backup the current working directory.

```
$ cd /dir/i/want/to/bak
backup to S3
$ bakthat backup
or
$ bakthat backup /dir/i/want/to/bak
$ bakthat backup /my/dir -t "tag1 tag2"
you can also backup a single file
$ bakthat backup /home/thomas/mysuperfile.txt
backup to Glacier
$ bakthat backup myfile -d glacier
set the password with BAKTHAT_PASSWORD environment variable
$ BAKTHAT_PASSWORD=mypassword bakthat backup myfile
disable password prompt
$ bakthat backup myfile --prompt no
```
### **Excluding files**

New in version  $0.5.5$ .

Bakthat use a ".gitignore style" way to exclude files using Unix shell-style wildcards.

There is two way to exclude files:

- by creating a .bakthatexclude file at the root of the directory you want to backup.
- by specifying a file directly with the --exclude-file argument.

By default when performing a backup, if no exclude file is specified, it will look for either a .bakthatexclude file or a .gitignore file. So you backup a git repository, it will use the existing .gitignore if available.

Here is an example .bakthatexclude file, wich exlude all .pyc and .log files, and both tmp and cache directory.

\*.pyc \*.log tmp cache

### **Reduced redundancy using S3**

New in version 0.5.5.

If you backup to S3, you can active the reduced redundancy by using the --s3-reduced-redundancy flag.

```
bakthat backup --s3-reduced-redundancy
```
#### **Temp directory**

You can change the temp directory location by setting the TMPDIR, TEMP or TMP environment variables if the backup is too big to fit in the default temp directory.

```
$ export TMP=/home/thomas
```
# **4.1.3 Restore**

```
$ bakthat restore --help
usage: bakthat restore [-h] [-d DESTINATION] [-p PROFILE] [-c CONFIG]
                          filename
positional arguments:
 filename
optional arguments:
 -h, --help show this help message and exit
 -d DESTINATION, --destination DESTINATION
                      s3|glacier|swift
 -p PROFILE, --profile PROFILE
                       profile name (default by default)
 -c CONFIG, --config CONFIG
                       path to config file
```
When restoring a backup, you can:

- specify filename: the latest backups will be restored
- specify stored filename directly, if you want to restore an older version.

```
$ bakthat restore bak
if you want to restore an older version
$ bakthat restore bak20120927
or
$ bakthat restore bak20120927.tgz.enc
restore from Glacier
$ bakthat restore bak -d glacier
```
Note: When restoring from Glacier, the first time you call the restore command, the job is initiated, then you can check manually whether or not the job is completed (it takes 3-5h to complete), if so the file will be downloaded and restored.

# **4.1.4 Listing backups**

Let's start with the help for the show subcommand:

```
$ bakthat show --help
usage: bakthat show [-h] [-d DESTINATION] [-t TAGS] [-p PROFILE]
                       [-c CONFIG]
                       [query]
positional arguments:
 query search filename for query
optional arguments:
 -h, --help show this help message and exit
  -d DESTINATION, --destination DESTINATION
                      glacier|s3|swift, show every destination by default
  -t TAGS, --tags TAGS tags space separated
  -p PROFILE, --profile PROFILE
                      profile name (all profiles are displayed by default)
  -c CONFIG, --config CONFIG
                      path to config file
```
So when listing backups, you can:

- filter by query (filename/stored filename)
- filter by destination (either glacier or s3)
- filter by tags
- filter by profile (if you manage multiple AWS/bucket/vault)

Example:

```
show everything
$ bakthat show
search for a file stored on s3:
$ bakthat show myfile -d s3
```
# **4.1.5 Delete**

If the backup is not stored in the default destination, you have to specify it manually.

Note: Remember that the delete command delete only the most recent matching backup.

```
$ bakthat delete bak
$ bakthat delete bak -d glacier
```
# **4.1.6 Delete older than**

Delete backup older than the given string interval, like 1M for 1 month and so on.

- s seconds
- **m** minutes
- h hours
- **D** days
- W weeks
- **M** months
- Y Years

```
$ bakthat delete older than bakname 3M
$ bakthat delete_older_than bakname 3M2D8h20m5s
$ bakthat delete_older_than bakname 3M -d glacier
```
# **4.1.7 Backup rotation**

If you make automated with baktaht, it makes sense to rotate your backups.

Bakthat allows you to rotate backups using [Grandfather-father-son backup rotation,](http://en.wikipedia.org/wiki/Backup_rotation_scheme#Grandfather-father-son) you can set a default rotation configuration.

\$ bakthat configure\_backups\_rotation

Now you can rotate a backup set:

```
$ bakthat rotate_backups bakname
```
Note: Bakthat rely on the [GrandFatherSon](https://pypi.python.org/pypi/GrandFatherSon) module to compute rotations, so if you need to setup more complex rotation scheme (like hourly backups), refer to the docs and change the rotation settings manually in your configuration file.

# **4.1.8 Accessing bakthat Python API**

Check out the *[Developer's Guide](#page-20-1)*.

## **4.1.9 Configuration**

Bakthat stores configuration in [YAML](http://yaml.org/) format, to have the same configuration handling for both command line and Python module use.

You can also handle **multiples profiles** if you need to manage multiple AWs account or vaults/buckets.

By default, your configuration is stored in  $\sim$ /**.bakthat.yml**, but you can specify a different file with the  $-c$ /--configuration parameter.

To get started, you can run bakthat configure.

\$ bakthat configure

Here is what a configuration object looks like:

```
access_key: YOUR_ACCESS_KEY
secret_key: YOUR_SECRET_KEY
region_name: us-east-1
glacier_vault: myvault
s3_bucket: mybucket
```
The region name key is optionnal is you want to use us-east-1.

### **Managing profiles**

Here is how profiles are stored, you can either create them manually or with command line.

```
default:
  access_key: YOUR_ACCESS_KEY
  secret_key: YOUR_SECRET_KEY
 region_name: us-east-1
  glacier_vault: myvault
 s3_bucket: mybucket
myprofile:
  access_key: YOUR_ACCESS_KEY
  secret_key: YOUR_SECRET_KEY
  region_name: us-east-1
  glacier_vault: myvault
  s3_bucket: mybucket
```
To create a profile from command line with bakthat:

```
$ bakthat configure --profile mynewprofile
$ bakthat configure -h
usage: bakthat configure [-h] [-p PROFILE]
optional arguments:
 -h, --help show this help message and exit
 -p PROFILE, --profile PROFILE
                      profile name (default by default)
```
Once your profile is configured, you can use it with  $-\text{profit}$ .

```
$ bakthat backup -p myprofile
$ bakthat show -p myprofile
```
### **OpenStack Swift support**

New in version 0.5.0.

If you use OpenStack Swift as backend, **auth\_version** and **auth\_url** key are required in configuration. Following are sample configurations both temp\_auth and keystone auth.

```
temp_auth:
  access_key: ACCOUNT:USER
  secret_key: YOUR_SECRET_KEY
 region_name:
 glacier_vault:
 s3_bucket: mybucket
 default_destination: swift
 auth_url: https://<SWIFT_FQDN>/auth/v1.0
 auth_version: '1'
keystone:
 access_key: ACCOUNT:USER
  secret_key: YOUR_SECRET_KEY
  region_name:
  glacier_vault:
```

```
s3_bucket: mybucket
default_destination: swift
auth_url: https://<KEYSTONE_FQDN>/v2.0
auth_version: '2'
```
# <span id="page-18-0"></span>**4.1.10 Stored metadata**

Batkthat stores some data about your backups in a SQLite database (using [peewee](http://peewee.readthedocs.org/) as wrapper) for few reasons:

- to allow you to filter them efficiently.
- to avoid making a lot of requests to AWS.
- to let you sync your bakthat data with multiple servers.

Here is a example of data stored in the SQLite database:

```
{u'backend': u's3',
u'backend_hash': u'9813aa99062d7a226f3327478eff3f63bf5603cd86999a42a2655f5d460e8e143c63822cb8e2f899
u'backup_date': 1362508575,
u'filename': u'mydir',
u'is_deleted': 0,
u'last_updated': 1362508727,
u'metadata': {u'is_enc': True},
u'size': 3120,
u'stored_filename': u'mydir.20130305193615.tgz.enc',
u'tags': []}
```
All the keys are explicit, except **backend\_hash**, which is the hash of your AWS access key concatenated with either the S3 bucket, either the Glacier vault. This key is used when syncing backups with multiple servers.

# **4.1.11 Backup/Restore Glacier inventory**

Bakthat automatically backups the local Glacier inventory (a dict with filename  $\Rightarrow$  archive id mapping) to your S3 bucket under the "bakthat\_glacier\_inventory" key.

You can retrieve bakthat custom inventory without waiting:

```
$ bakthat show_glacier_inventory
```
or

```
$ bakthat show_local_glacier_inventory
```
You can trigger a backup mannualy:

\$ bakthat backup\_glacier\_inventory

And here is how to restore the glacier inventory from S3:

\$ bakthat restore\_glacier\_inventory

# **4.1.12 S3 and Glacier IAM permissions**

{

}

```
"Statement": [
{
   "Effect": "Allow",
   "Action": "s3:*",
   "Resource": "arn:aws:s3:::S3_BUCKET_NAME*"
},
{
   "Effect": "Allow",
   "Action": "glacier:*"
   "Resource": "arn:aws:glacier:AWS_REGION:AWS_ACCOUNT_ID:vaults/GLACIER_VAULT_NAME",
}
]
```
# **Developer's Guide**

# <span id="page-20-1"></span><span id="page-20-0"></span>**5.1 Developer's Guide**

# **5.1.1 Low level API**

You can access low level API (the same used when using bakthat in command line mode) from **bakthat** root module.

```
import bakthat
```

```
# roration is optional
bakthat_conf = {'access_key': 'YOURACCESSKEY',
                'secret_key': 'YOURSECRETKEY',
                'glacier_vault': 'yourvault',
                's3_bucket': 'yours3bucket',
                'region_name': 'eu-west-1',
                'rotation': {'days': 7,
                            'first_week_day': 5,
                            'months': 6,
                            'weeks': 6}}
bakthat.backup("/dir/i/wanto/bak", conf=bakthat_conf)
bakthat.backup("/dir/i/wanto/bak", conf=bakthat_conf, destination="glacier")
# or if you want to have generated the configuration file with "bakthat configure" or created ~/.bak
bakthat.backup("/dir/i/wanto/bak")
bakthat.ls()
# restore in the current working directory
bakthat.restore("bak", conf=bakthat_conf)
```
# **Event Hooks**

New in version 0.6.0.

You can configure hook to be executed on the following events:

- before\_backup
- on\_backup
- before restore
- on restore
- before\_delete
- on\_delete
- before delete older than
- on delete older than
- before\_rotate\_backups
- on\_rotate\_backups

So, before\_ events are executed at the beginning of the action, and on\_ events are executed just before the end.

For each action, a **session\_id** (an uuid4) is assigned, so you can match up **before\_** and **on\_** events.

Every callback receive the session\_id as first argument, and for on\_ callbacks, you can retrieve the result of the function, most of the time a Backup object or a list of Backup object, depending of the context.

```
from bakthat import backup, events
def before_backup_callback(session_id):
   print session_id, "before_backup"
def on_backup_callback(session_id, backup):
   print session id, "on backup", backup
events.before_backup += before_backup_callback
events.on_backup += on_backup_callback
bakthat.backup("/home/thomas/mydir")
```
Bakthat makes use of [Events](https://github.com/nicolaiarocci/events) to handle all the "event things".

# **5.1.2 Plugins**

New in version 0.6.0.

You can create plugins to extend bakthat features, all you need to do is to subclass bakthat.plugin.Plugin and implement an activate (and optionally deactivate, executed just before exiting) method.

The activate and deactivate method is called only once. activate is called when the plugin is initialized, and deactivate (you can see it like a cleanup function) is called at exit.

Note: For now, you can't create new command yet with plugin (maybe in the future).

By default, plugins are stored in  $\sim$ **/.bakthat\_plugins/**, but you can change the plugins location by setting the plugins\_dir setting in your configuration file.

```
default:
 plugins_dir: /home/thomas/.bakthat_plugins
```
And to enable plugins, add it to the plugins array:

```
default:
 plugins: [test_plugin.TestPlugin, filename.MyPlugin]
```
You can access raw profile configuration using self.conf, and bakthat logger using self.log (e.g. self.log.info("hello")) and in any methods. You can also hook events directly on self, like self.on backup += mycallback.

#### **Your First Plugin**

Here is a basic plugin example, a TimerPlugin in test\_plugin.py:

```
import time
from bakthat.plugin import Plugin
class TestPlugin(Plugin):
   def activate(self):
       self.start = \{\}self. stop = \{\}self.before_backup += self.before_backup_callback
       self.on_backup += self.on_backup_callback
   def before_backup_callback(self, session_id):
        self.start[session_id] = time.time()
        self.log.info("before_backup {0}".format(session_id))
   def on_backup_callback(self, session_id, backup):
        self. stop[session_id] = time.time()self.log.info("on_backup {0} {1}".format(session_id, backup))
        self.log.info("Job duration: {0}s".format(self.stop[session_id] - self.start[session_id]))
```
Now, we can enable it:

default: plugins: [test\_plugin.TestPlugin]

Finally, we can check that our plugin is actually working:

```
$ bakthat backup mydir
before_backup 4028dfc7-7a17-4a99-b3fe-88f6e4879bda
Backing up /home/thomas/mydir
Password (blank to disable encryption):
Compressing...
Uploading...
Upload completion: 0%
Upload completion: 100%
Upload completion: 0%
Upload completion: 100%
on_backup 4028dfc7-7a17-4a99-b3fe-88f6e4879bda <Backup: mydir.20130604191055.tgz>
Job duration: 4.34407806396s
```
### **Monkey Patching**

With plugin, you have the ability to extend or modify everything in the activate function.

Here is an example, which update the Backups model at runtime:

```
from bakthat.plugin import Plugin
from bakthat.models import Backups
```

```
class MyBackups(Backups):
   @classmethod
   def my_custom_method(self):
       return True
class ChangeModelPlugin(Plugin):
    """ A basic plugin implementation. """
   def activate(self):
       global Backups
        self.log.info("Replace Backups")
       Backups = MyBackups
```
### **More on event hooks**

See Event Hooks for more informations and [Events](https://github.com/nicolaiarocci/events) documentation.

## **5.1.3 Helpers**

### **BakHelper**

BakHelper is a context manager that makes create backup script with bakthat (and it works well with [sh\)](http://amoffat.github.com/sh/) an easy task.

It takes care of create a temporary directory and make it the current working directory so you can just dump files to backup or call system command line tool lilke mysqldump/mongodump/and so on with the help of sh.

Here is a minimal example.

```
import logging
logging.basicConfig(level=logging.INFO)
from bakthat.helper import BakHelper
with BakHelper("mybackup", tags=["mybackup"]) as bh:
    with open("myfile.txt", "w") as f:
        f.write("mydata")
    bh.backup()
    bh.rotate()
```
Now test the script:

```
$ python mybackupscript.py
INFO:root:Backing up /tmp/mybackup_JVTGOM
INFO:root:Compressing...
INFO:root:Uploading...
INFO:bakthat.backends:Upload completion: 0%
INFO:bakthat.backends:Upload completion: 100%
```
You can also use it like a normal class:

```
import logging
import sh
logging.basicConfig(level=logging.INFO)
```

```
from bakthat.helper import BakHelper
bakthat_conf = {'access_key': 'YOURACCESSKEY',
                'secret_key': 'YOURSECRETKEY',
                'glacier_vault': 'yourvault',
                's3_bucket': 'yours3bucket',
                'region_name': 'eu-west-1',
                'rotation': {'days': 7,
                             'first_week_day': 5,
                            'months': 6,
                             'weeks': 6}}
bh = BakHelper(conf=bakthat_conf)
with open("myfile.txt", "w") as f:
    f.write("mydata")
bh.backup("myfile.txt")
bh.rotate("myfile.txt")
```
### **Create a MySQL backup script with BakHelper**

Here is a MySQL backup script, it makes use of [sh](http://amoffat.github.com/sh/) to call system mysqldump.

### See also:

You can also check out a [MongoDB backup script example here.](http://thomassileo.com/blog/2013/03/21/backing-up-mongodb-to-amazon-glacier-slash-s3-with-python-using-sh-and-bakthat/)

```
import logging
import sh
logging.basicConfig(level=logging.INFO)
from bakthat.helper import BakHelper
BACKUP_NAME = "myhost_mysql"
BACKUP_PASSWORD = "mypassword"
MYSQL_USER = "root"
MYSQL_PASSWORD = "mypassword"
with BakHelper(BACKUP_NAME, password=BACKUP_PASSWORD, tags=["mysql"]) as bh:
    sh.mysqldump("-p{0}".format(MYSQL_PASSWORD),
                u=MYSQL_USER,
                all_databases=True,
                _out="dump.sql")
    bh.backup()
    bh.rotate()
```
### **KeyValue**

New in version  $0.4.5$ .

KeyValue is a simple "key value store" that allows you to quickly store/retrieve strings/objects on Amazon S3. All values are serialized with json, so you can directly backup any json serializable value.

It can also takes care of compressing (with gzip) and encrypting (optionnal).

Compression in enabled by default, you can disable it by passing compress=False when setting a key.

Also, backups stored with KeyValue can be restored with bakthat restore and show up in bakthat show.

```
from bakthat.helper import KeyValue
import json
bakthat_conf = {'access_key': 'YOURACCESSKEY',
                'secret_key': 'YOURSECRETKEY',
                'glacier_vault': 'yourvault',
                's3_bucket': 'yours3bucket',
                'region_name': 'es-east-1'}
kv = KeyValue (conf = bakthat\_conf)mydata = {"some": "data"}
kv.set_key("mykey", mydata)
mydata_restored = kv.get_key("mykey")
data_url = kv.get\_key\_url("mykey", 60) # url expires in 60 secondes
kv.delete_key("mykey")
kv.set_key("my_encrypted_key", "myvalue", password="mypassword")
kv.get_key("my_encrypted_key", password="mypassword")
# You can also disable gzip compression if you want:
kv.set_key("my_non_compressed_key", {"my": "data"}, compress=False)
```
# **5.1.4 Accessing bakthat SQLite database**

Since bakthat stores custom backups metadata (see *[Stored metadata](#page-18-0)*), you can execute custom SQL query.

# <span id="page-26-2"></span>**API Documentation**

# <span id="page-26-3"></span><span id="page-26-1"></span><span id="page-26-0"></span>**6.1 Bakthat API**

## **6.1.1 Bakthat**

These functions are called when using bakthat in command line mode and are the foundation of the bakthat module.

### **backup**

```
bakthat.backup(filename='/var/build/user_builds/bakthat/checkouts/latest/docs', destination=None, pro-
                    file='default', config='/home/docs/.bakthat.yml', prompt='yes', tags=[], key=None, ex-
                    clude_file=None, s3_reduced_redundancy=False, **kwargs)
```
Perform backup.

#### **Parameters**

- **filename** (*str*) File/directory to backup.
- **destination** (*str*) s3|glacier|swift
- **prompt** (*str*) Disable password promp, disable encryption, only useful when using bakthat in command line mode.
- **tags** (*str or list*) Tags either in a str space separated, either directly a list of str (if calling from Python).
- **password** (*str*) Password, empty string to disable encryption.
- **conf** (*dict*) Override/set AWS configuration.
- **custom\_filename** (*str*) Override the original filename (only in metadata)

#### Return type dict

Returns A dict containing the following keys: stored\_filename, size, metadata, backend and filename.

#### **restore**

bakthat.**restore**(*filename*, *destination=None*, *profile='default'*, *config='/home/docs/.bakthat.yml'*, *\*\*kwargs*)

Restore backup in the current working directory.

- <span id="page-27-0"></span>• **filename** (*str*) – File/directory to backup.
- **destination** (*str*) s3|glacier|swift
- **profile** (*str*) Profile name (default by default).
- **conf** (*dict*) Override/set AWS configuration.

Return type bool

Returns True if successful.

### **info**

### **show**

```
bakthat.show(query='', destination='', tags='', profile='default', config='/home/docs/.bakthat.yml')
```
### **delete**

bakthat.**delete**(*filename*, *destination=None*, *profile='default'*, *config='/home/docs/.bakthat.yml'*, *\*\*kwargs*) Delete a backup.

### **Parameters**

- **filename** (*str*) stored filename to delete.
- **destination** (*str*) glacier|s3|swift
- **profile** (*str*) Profile name (default by default).
- **conf** (*dict*) A dict with a custom configuration.
- **conf** Override/set AWS configuration.

### Return type bool

Returns True if the file is deleted.

### **delete\_older\_than**

bakthat.**delete\_older\_than**(*filename*, *interval*, *profile='default'*, *config='/home/docs/.bakthat.yml'*, *destination=None*, *\*\*kwargs*)

Delete backups matching the given filename older than the given interval string.

### **Parameters**

- **filename** (*str*) File/directory name.
- **interval** (*str*) Interval string like 1M, 1W, 1M3W4h2s... (s => seconds, m => minutes,  $h \Rightarrow$  hours,  $D \Rightarrow$  days,  $W \Rightarrow$  weeks,  $M \Rightarrow$  months,  $Y \Rightarrow$  Years).
- **destination** (*str*) glacier|s3|swift
- **conf** (*dict*) Override/set AWS configuration.

### Return type list

Returns A list containing the deleted keys (S3) or archives (Glacier).

#### <span id="page-28-0"></span>**rotate\_backups**

bakthat.**rotate\_backups**(*filename*, *destination=None*, *profile='default'*, *config='/home/docs/.bakthat.yml'*, *\*\*kwargs*)

Rotate backup using grandfather-father-son rotation scheme.

### **Parameters**

- **filename** (*str*) File/directory name.
- **destination** (*str*) s3|glacier|swift
- **conf** (*dict*) Override/set AWS configuration.
- **days** (*int*) Number of days to keep.
- **weeks** (*int*) Number of weeks to keep.
- **months** (*int*) Number of months to keep.
- **first\_week\_day** (*str*) First week day (to calculate wich weekly backup keep, saturday by default).

#### Return type list

Returns A list containing the deleted keys (S3) or archives (Glacier).

# **6.1.2 Backends**

### **BakthatBackend**

class bakthat.backends.**BakthatBackend**(*conf={}*, *profile='default'*) Handle Configuration for Backends.

The profile is only useful when no conf is None.

#### **Parameters**

- **conf** (*dict*) Custom configuration
- **profile** (*str*) Profile name

#### **GlacierBackend**

class bakthat.backends.**GlacierBackend**(*conf={}*, *profile='default'*) Backend to handle Glacier upload/download.

**backup\_inventory**() Backup the local inventory from shelve as a json string to S3.

**delete\_job**(*filename*) Delete the job entry for the filename.

Parameters **filename** (*str*) – Stored filename.

**download**(*keyname*, *job\_check=False*) Initiate a Job, check its status, and download the archive if it's completed.

**get\_job\_id**(*filename*) Get the job\_id corresponding to the filename.

Parameters **filename** (*str*) – Stored filename.

```
load_archives_from_s3()
    Fetch latest inventory backup from S3.
```
- **restore\_inventory**() Restore inventory from S3 to local shelve.
- **retrieve\_archive**(*archive\_id*, *jobid*) Initiate a job to retrieve Galcier archive or download archive.

```
retrieve_inventory(jobid)
     Initiate a job to retrieve Galcier inventory or output inventory.
```
### **S3Backend**

```
class bakthat.backends.S3Backend(conf={}, profile='default')
     Backend to handle S3 upload/download.
```
**cb**(*complete*, *total*) Upload callback to log upload percentage.

### **SwiftBackend**

```
class bakthat.backends.SwiftBackend(conf={}, profile='default')
     Backend to handle OpenStack Swift upload/download.
```
**cb**(*complete*, *total*) Upload callback to log upload percentage.

### **RotationConfig**

```
class bakthat.backends.RotationConfig(conf={}, profile='default')
     Hold backups rotation configuration.
```
# **6.1.3 Helper**

### **BakHelper**

class bakthat.helper.**BakHelper**(*backup\_name*, *\*\*kwargs*) Helper that makes building scripts with bakthat better faster stronger.

Designed to be used as a context manager.

- **backup\_name** (*str*) Backup name also the prefix for the created temporary directory.
- **destination** (*str*) Destination (glacier|s3)
- **password** (*str*) Password (Empty string to disable encryption, disabled by default)
- **profile** (*str*) Profile name, only valid if no custom conf is provided
- **conf** (*dict*) Override profiles configuration
- **tags** (*list*) List of tags

```
backup(filename=None, **kwargs)
    Perform backup.
```
#### <span id="page-30-0"></span>Parameters

- **filename** (*str*) File/directory to backup.
- **password** (*str*) Override already set password.
- **destination** (*str*) Override already set destination.
- **tags** (*list*) Tags list
- **profile** (*str*) Profile name
- **conf** (*dict*) Override profiles configuration

#### Return type dict

Returns A dict containing the following keys: stored\_filename, size, metadata and filename.

**delete\_older\_than**(*filename=None*, *interval=None*, *\*\*kwargs*)

Delete backups older than the given interval string.

#### **Parameters**

- **filename** (*str*) File/directory name.
- **interval**  $(str)$  Interval string like 1M, 1W, 1M3W4h2s... (s => seconds, m => minutes,  $h \Rightarrow$  hours,  $D \Rightarrow$  days,  $W \Rightarrow$  weeks,  $M \Rightarrow$  months,  $Y \Rightarrow$  Years).
- **destination** (*str*) Override already set destination.
- **profile** (*str*) Profile name
- **conf** (*dict*) Override profiles configuration

#### Return type list

Returns A list containing the deleted keys (S3) or archives (Glacier).

#### **enable\_sync**(*api\_url*, *auth=None*)

Enable synchronization with [bakthat.sync.BakSyncer](#page-32-0) (optional).

#### Parameters

- **api\_url** (*str*) Base API URL.
- **auth** (*tuple*) Optional, tuple/list (username, password) for API authentication.

#### **restore**(*filename*, *\*\*kwargs*)

Restore backup in the current working directory.

#### Parameters

- **filename** (*str*) File/directory to backup.
- **password** (*str*) Override already set password.
- **destination** (*str*) Override already set destination.
- **profile** (*str*) Profile name
- **conf** (*dict*) Override profiles configuration

#### Return type bool

Returns True if successful.

#### **rotate**(*filename=None*, *\*\*kwargs*)

Rotate backup using grandfather-father-son rotation scheme.

- <span id="page-31-0"></span>• **filename** (*str*) – File/directory name.
- **destination** (*str*) Override already set destination.
- **profile** (*str*) Profile name
- **conf** (*dict*) Override profiles configuration

#### Return type list

Returns A list containing the deleted keys (S3) or archives (Glacier).

#### **sync**()

Shortcut for calling BakSyncer.

### **KeyValue**

```
class bakthat.helper.KeyValue(conf={}, profile='default')
```

```
A Key Value store to store/retrieve object/string on S3.
```
Data is gzipped and json encoded before uploading, compression can be disabled.

**delete\_key**(*keyname*) Delete the given key.

#### Parameters **keyname** (*str*) – Key name

**get\_key**(*keyname*, *\*\*kwargs*)

Return the object stored under keyname.

### Parameters

- **keyname** (*str*) Key name
- **default** (*str*) Default value if key name does not exist, None by default

#### Return type str

Returns The key content as string, or default value.

**get\_key\_url**(*keyname*, *expires\_in*, *method='GET'*) Generate a URL for the keyname object.

Be careful, the response is JSON encoded.

#### Parameters

- **keyname** (*str*) Key name
- **expires\_in** (*int*) Number of the second before the expiration of the link
- **method** (*str*) HTTP method for access

### Rtype str

#### Returns The URL to download the content of the given keyname

**set\_key**(*keyname*, *value*, *\*\*kwargs*) Store a string as keyname in S3.

- **keyname** (*str*) Key name
- **value** (*bool*) Value to save, will be json encoded.
- **compress** Compress content with gzip, True by default

# <span id="page-32-1"></span>**6.1.4 Sync**

### **BakSyncer**

```
class bakthat.sync.BakSyncer(conf=None)
```
Helper to synchronize change on a backup set via a REST API.

No sensitive information is transmitted except (you should be using https): - API user/password - a hash (hashlib.sha512) of your access\_key concatened with

your s3\_bucket or glacier\_vault, to be able to sync multiple client with the same configuration stored as metadata for each bakckupyy.

Parameters conf (*dict*) – Config (url, username, password)

### **register**()

Register/create the current host on the remote server if not already registered.

### **sync**()

Draft for implementing bakthat clients (hosts) backups data synchronization.

Synchronize Bakthat sqlite database via a HTTP POST request.

Backups are never really deleted from sqlite database, we just update the is\_deleted key.

It sends the last server sync timestamp along with data updated since last sync. Then the server return backups that have been updated on the server since last sync.

On both sides, backups are either created if they don't exists or updated if the incoming version is newer.

#### **sync\_auto**()

Trigger sync if autosync is enabled.

### **bakmanager\_hook**

bakthat.sync.**bakmanager\_hook**(*conf*, *backup\_data*, *key=None*)

First version of a hook for monitoring periodic backups with BakManager [\(https://bakmanager.io\)](https://bakmanager.io).

### **Parameters**

- **conf** (*dict*) Current profile config
- **backup\_data** (*dict*) Backup data (size)
- **key** (*str*) Periodic backup identifier

# **6.1.5 Utils**

bakthat.utils.**\_timedelta\_total\_seconds**(*td*)

Python 2.6 backward compatibility function for timedelta.total\_seconds.

Parameters **td** (*timedelta object*) – timedelta object

Return type float

Returns The total number of seconds for the given timedelta object.

```
bakthat.utils._interval_string_to_seconds(interval_string)
     Convert internal string like 1M, 1Y3M, 3W to seconds.
```
<span id="page-33-0"></span>**Parameters interval string** (*str*) – Interval string like 1M, 1W, 1M3W4h2s... (s => seconds,  $m \Rightarrow$  minutes,  $h \Rightarrow$  hours,  $D \Rightarrow$  days,  $W \Rightarrow$  weeks,  $M \Rightarrow$  months,  $Y \Rightarrow$  Years).

### Return type int

Returns The conversion in seconds of interval\_string.

# **6.1.6 Models**

class bakthat.models.**Backups**(*\*args*, *\*\*kwargs*) Backups Model.

class bakthat.models.**Inventory**(*\*args*, *\*\*kwargs*) Filename => archive\_id mapping for glacier archives.

class bakthat.models.**Jobs**(*\*args*, *\*\*kwargs*) filename => job\_id mapping for glacier archives.

> classmethod **get\_job\_id**(*filename*) Try to retrieve the job id for a filename.

### Parameters **filename** (*str*) – Filename

Return type str

Returns Job Id for the given filename

classmethod **update\_job\_id**(*filename*, *job\_id*) Update job\_id for the given filename.

### Parameters

- **filename** (*str*) Filename
- **job\_id** (*str*) New job\_id

### Returns None

class bakthat.models.**Config**(*\*args*, *\*\*kwargs*) key => value config store.

# **Articles**

- <span id="page-34-0"></span>• [Bakthat 0.5.0 Released With OpenStack Swift Support and BakManager Integration](http://thomassileo.com/blog/2013/04/24/bakthat-0-dot-5-0-released-with-openstack-swift-support-and-bakmanager-integration/)
- [Backing Up MongoDB to Amazon Glacier/S3 With Python Using Sh and Bakthat](http://thomassileo.com/blog/2013/03/21/backing-up-mongodb-to-amazon-glacier-slash-s3-with-python-using-sh-and-bakthat/)
- [Bakthat 0.4.5 Released, Introducing a New Helper: KeyValue](http://thomassileo.com/blog/2013/03/20/bakthat-0-dot-4-5-released-introducing-a-new-helper-keyvalue/)
- [Bakthat 0.2.0 Released Adding Amazon Glacier Support](http://thomassileo.com/blog/2012/10/18/bakthat-0-dot-2-0-released-adding-amazon-glacier-support/)

**CHAPTER 8**

**Indices and tables**

- <span id="page-36-0"></span>• genindex
- modindex
- search

Python Module Index

<span id="page-38-0"></span>b

bakthat, [23](#page-26-2)

# Symbols

\_interval\_string\_to\_seconds() (in module bakthat.utils), [29](#page-32-1)

\_timedelta\_total\_seconds() (in module bakthat.utils), [29](#page-32-1)

# B

backup() (bakthat.helper.BakHelper method), [26](#page-29-0) backup() (in module bakthat), [23](#page-26-3) backup\_inventory() (bakthat.backends.GlacierBackend method), [25](#page-28-0) Backups (class in bakthat.models), [30](#page-33-0) BakHelper (class in bakthat.helper), [26](#page-29-0) bakmanager\_hook() (in module bakthat.sync), [29](#page-32-1) BakSyncer (class in bakthat.sync), [29](#page-32-1) bakthat (module), [23](#page-26-3) BakthatBackend (class in bakthat.backends), [25](#page-28-0)

# C

cb() (bakthat.backends.S3Backend method), [26](#page-29-0) cb() (bakthat.backends.SwiftBackend method), [26](#page-29-0) Config (class in bakthat.models), [30](#page-33-0)

# D

delete() (in module bakthat), [24](#page-27-0) delete\_job() (bakthat.backends.GlacierBackend method), [25](#page-28-0) delete\_key() (bakthat.helper.KeyValue method), [28](#page-31-0) delete\_older\_than() (bakthat.helper.BakHelper method),  $27$ delete\_older\_than() (in module bakthat), [24](#page-27-0) download() (bakthat.backends.GlacierBackend method), [25](#page-28-0)

# E

enable\_sync() (bakthat.helper.BakHelper method), [27](#page-30-0)

# G

get\_job\_id() (bakthat.backends.GlacierBackend method), [25](#page-28-0) get job id() (bakthat.models.Jobs class method), [30](#page-33-0)

get\_key() (bakthat.helper.KeyValue method), [28](#page-31-0) get key url() (bakthat.helper.KeyValue method), [28](#page-31-0) GlacierBackend (class in bakthat.backends), [25](#page-28-0)

# I

Inventory (class in bakthat.models), [30](#page-33-0)

# J

Jobs (class in bakthat.models), [30](#page-33-0)

# K

KeyValue (class in bakthat.helper), [28](#page-31-0)

# L

load\_archives\_from\_s3() (bakthat.backends.GlacierBackend method), [25](#page-28-0)

# R

register() (bakthat.sync.BakSyncer method), [29](#page-32-1) restore() (bakthat.helper.BakHelper method), [27](#page-30-0) restore() (in module bakthat), [23](#page-26-3) restore\_inventory() (bakthat.backends.GlacierBackend method), [26](#page-29-0) retrieve\_archive() (bakthat.backends.GlacierBackend method), [26](#page-29-0) retrieve\_inventory() (bakthat.backends.GlacierBackend method), [26](#page-29-0) rotate() (bakthat.helper.BakHelper method), [27](#page-30-0) rotate\_backups() (in module bakthat), [25](#page-28-0) RotationConfig (class in bakthat.backends), [26](#page-29-0)

# S

S3Backend (class in bakthat.backends), [26](#page-29-0) set\_key() (bakthat.helper.KeyValue method), [28](#page-31-0) show() (in module bakthat), [24](#page-27-0) SwiftBackend (class in bakthat.backends), [26](#page-29-0) sync() (bakthat.helper.BakHelper method), [28](#page-31-0) sync() (bakthat.sync.BakSyncer method), [29](#page-32-1) sync\_auto() (bakthat.sync.BakSyncer method), [29](#page-32-1)

# U

update\_job\_id() (bakthat.models.Jobs class method), [30](#page-33-0)